*Bay Superelevation, Effect of Freshwater Inflow, Multiple Inlets and Wave-Current Interaction Formulas...* 1/10

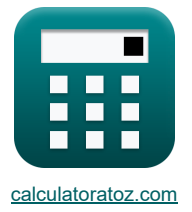

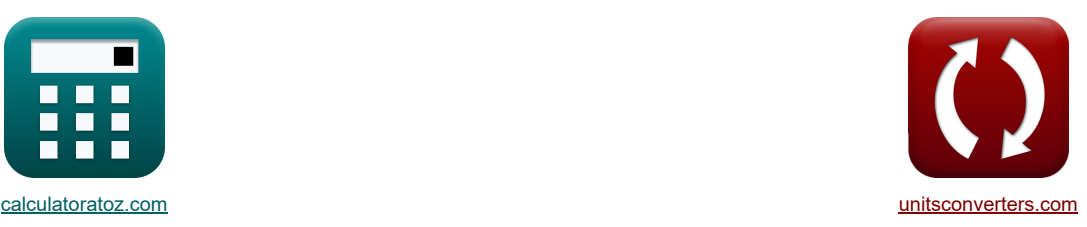

### **Peralte de la bahía, efecto de la afluencia de agua dulce, múltiples entradas e interacción entre las olas y la corriente Fórmulas**

¡Ejemplos!

[¡Calculadoras!](https://www.calculatoratoz.com/es) [¡Conversiones!](https://www.unitsconverters.com/es)

Marcador **[calculatoratoz.com](https://www.calculatoratoz.com/es)**, **[unitsconverters.com](https://www.unitsconverters.com/es)**

Cobertura más amplia de calculadoras y creciente - **¡30.000+ calculadoras!** Calcular con una unidad diferente para cada variable - **¡Conversión de unidades integrada!** La colección más amplia de medidas y unidades - **¡250+ Medidas!**

¡Siéntete libre de COMPARTIR este documento con tus amigos!

*[Por favor, deje sus comentarios aquí...](https://docs.google.com/forms/d/e/1FAIpQLSf4b4wDgl-KBPJGChMJCxFlqrHvFdmw4Z8WHDP7MoWEdk8QOw/viewform?usp=pp_url&entry.1491156970=Peralte%20de%20la%20bah%C3%ADa,%20efecto%20de%20la%20afluencia%20de%20agua%20dulce,%20m%C3%BAltiples%20entradas%20e%20interacci%C3%B3n%20entre%20las%20olas%20y%20la%20corriente%20F%C3%B3rmulas)*

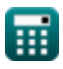

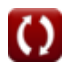

## *Bay Superelevation, Effect of Freshwater Inflow, Multiple Inlets and Wave-Current Interaction Formulas...* 2/10

**Lista de 24 Peralte de la bahía, efecto de la afluencia de agua dulce, múltiples entradas e interacción entre las olas y la corriente Fórmulas**

**Peralte de la bahía, efecto de la afluencia de agua dulce, múltiples entradas e interacción entre las olas y la corriente** 

**Peralte de la Bahía** 

**1) Amplitud de las mareas en el océano** 

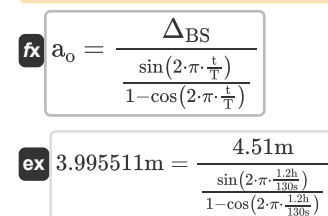

**2) Peralte debido a la variación de la sección transversal del canal de entrada**

**[Calculadora abierta](https://www.calculatoratoz.com/es/superelevation-due-to-varying-entrance-channel-cross-section-calculator/Calc-26073)**  *f***x ex** S = a<sup>o</sup> ⋅ 1 − ( a<sup>B</sup> <sup>a</sup><sup>o</sup> ) 2 4 ⋅ ( D<sup>t</sup> <sup>a</sup><sup>o</sup> ) − ( a<sup>o</sup> m ⋅ W ) ⋅ (0.5 − ( a<sup>B</sup> a<sup>o</sup> ) ⋅cos(k) − (( 3 <sup>2</sup> ) <sup>⋅</sup> ( a<sup>B</sup> a<sup>o</sup> ) 2) + 4 ⎛ ⎛ ⎞ 2.000651m = 4.0m ⋅ (1 − ( 4 ⋅ ( 5.01m 4.0m ) ) − ( 1.5 ⋅ 52m ) ⋅(0.5 − ( 4.0m ) ⋅ cos(22) − (( ( 3.7 4.0m ) 2 4.0m 3.7 3 <sup>2</sup> ) <sup>⋅</sup> ( 4.0m 3.7 ) 2

#### **3) Profundidad dada Pendiente de la superficie del agua**

$$
\begin{array}{c}\n\left(4 \cdot \left(\frac{4}{a_{o}}\right)\right)\n\end{array}
$$
\n  
\n**2.000651m = 4.0m**  $\cdot \left(1 - \left(\frac{\left(\frac{3.7}{4.0\text{m}}\right)^{2}}{4 \cdot \left(\frac{5.01\text{m}}{4.0\text{m}}\right)}\right) - \left(\frac{3}{4 \cdot \left(\frac{5.01\text{m}}{4.0\text{m}}\right)}\right)\n\end{array}$ \n  
\n**3) Profundidad dada Pendiente de la superficie d  
\n**6.8m**  $\frac{\Delta \cdot \tau}{\beta \cdot \rho_{\text{water}} \cdot [g]}$ \n  
\n**6.8m**  $\frac{1.49 \cdot 0.6\text{N/m}^2}{0.00000765 \cdot 1000 \text{kg/m}^3 \cdot [g]}$ \n  
\n**7.1m 8.8m 9.8m 1.91668m 1.91668m 1.91668m 1.91668m 1.91668m 1.91668m 1.91668m 1.91668m 1.91668m 1.91668m 1.91668m 1.91668m 1.91668m 1.91668m 1.91668m 1.91668m 1.91668m 1.91668m 1.91668m 1.91668m 1.91668m 1.91668m 1.91668m 1.91668m 1.91668m 1.91668m 1.91668m 1.91668m 1.91668m 1.91668****

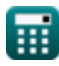

**[Calculadora abierta](https://www.calculatoratoz.com/es/depth-given-water-surface-slope-calculator/Calc-26074)** 

# *Bay Superelevation, Effect of Freshwater Inflow, Multiple Inlets and Wave-Current Interaction Formulas...* 3/10

**4) Superelevación** 

$$
\begin{aligned} \textbf{\textit{k}}\textbf{\textit{A}}_\text{BS} & = a_{\text{o}}\cdot\left(\frac{\sin\left(2\cdot\pi\cdot\frac{\textit{t}}{\textit{T}}\right)}{1-\cos\left(2\cdot\pi\cdot\frac{\textit{t}}{\textit{T}}\right)}\right) \\\\ \textbf{ex}\textbf{\textit{4}}.\textit{515067m} & = 4.0\text{m}\cdot\left(\frac{\sin\left(2\cdot\pi\cdot\frac{1.2\text{h}}{130\text{s}}\right)}{1-\cos\left(2\cdot\pi\cdot\frac{1.2\text{h}}{130\text{s}}\right)}\right) \end{aligned}
$$

### **Efecto de la entrada de agua dulce**

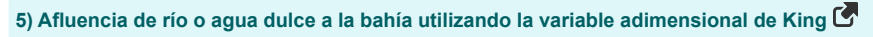

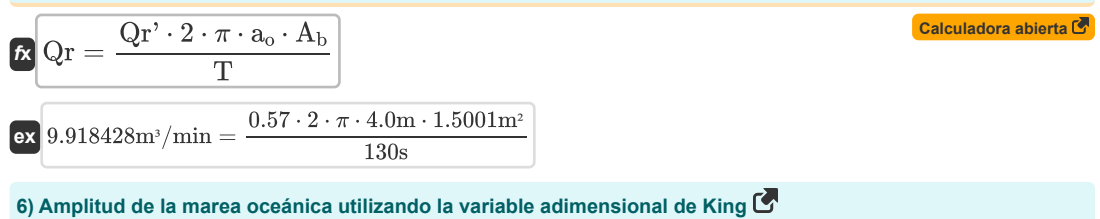

$$
\kappa\boxed{a_o=\frac{Qr\cdot T}{Qr'\cdot 2\cdot \pi\cdot A_b}}
$$

$$
\boxed{\text{ex}} \boxed{4.032897\text{m} = \frac{10\text{m}^3/\text{min}\cdot 130\text{s}}{0.57\cdot 2\cdot \pi\cdot 1.5001\text{m}^2}}
$$

**7) Área de superficie de la bahía o cuenca usando la variable adimensional de King** 

| $A_b = \frac{Qr \cdot T}{Qr' \cdot 2 \cdot \pi \cdot a_o}$ | Calculate of $A_b$ and $Qr' \cdot 2 \cdot \pi \cdot a_o$                          |
|------------------------------------------------------------|-----------------------------------------------------------------------------------|
| $ex$                                                       | $1.512437m^2 = \frac{10m^3/min \cdot 130s}{0.57 \cdot 2 \cdot \pi \cdot 4.0m}$    |
| $8$                                                        | Período de marca utilizando la variable adimensional de King                      |
| $f_X$                                                      | $T = \frac{Qr' \cdot 2 \cdot \pi \cdot a_o \cdot A_b}{Qr}$                        |
| $ex$                                                       | $128.9396s = \frac{0.57 \cdot 2 \cdot \pi \cdot 4.0m \cdot 1.5001m^2}{10m^3/min}$ |

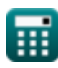

**[Calculadora abierta](https://www.calculatoratoz.com/es/superelevation-calculator/Calc-26071)** 

## *Bay Superelevation, Effect of Freshwater Inflow, Multiple Inlets and Wave-Current Interaction Formulas...* 4/10

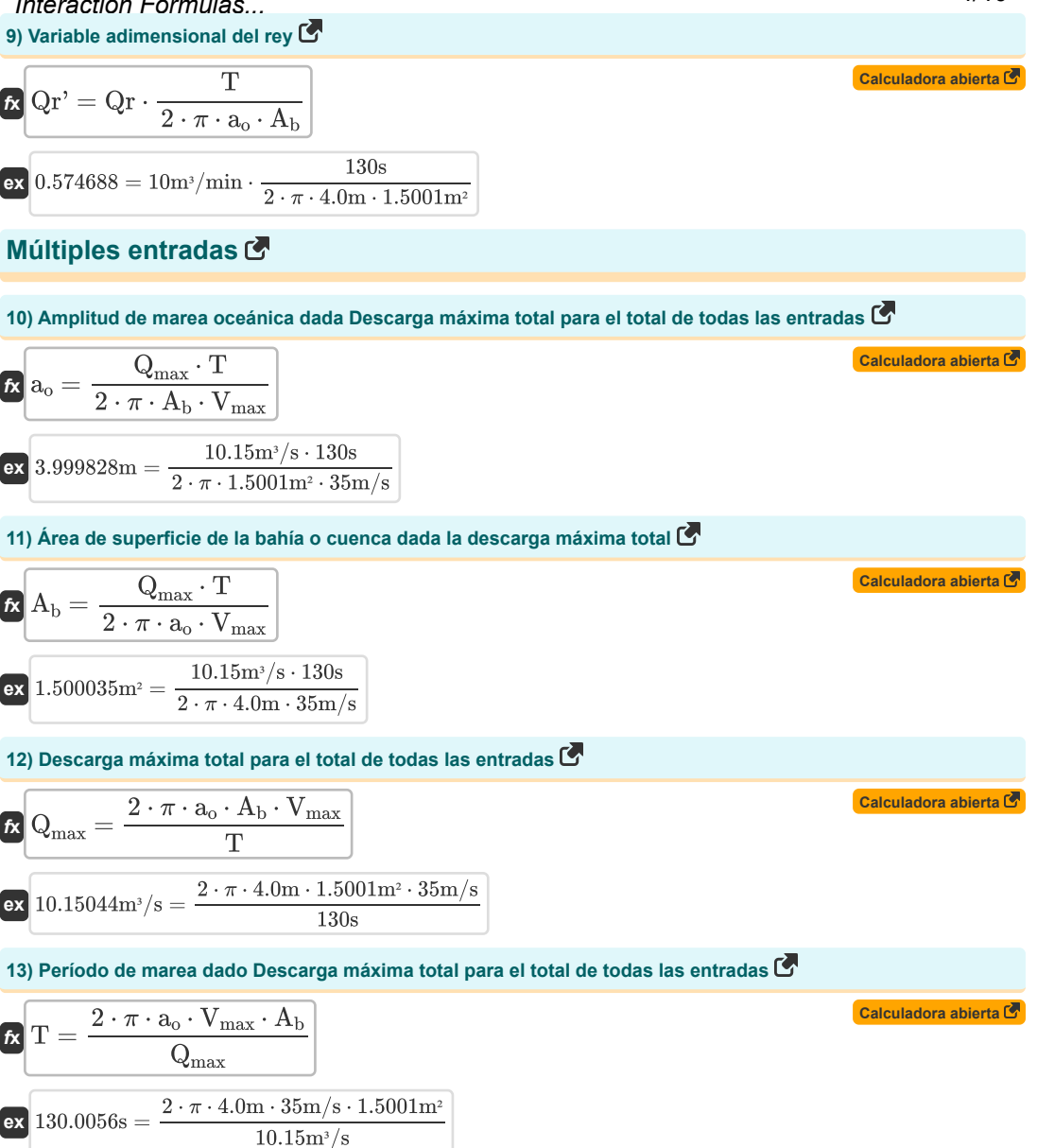

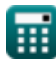

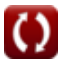

## *Bay Superelevation, Effect of Freshwater Inflow, Multiple Inlets and Wave-Current Interaction Formulas...* 5/10

**14) Velocidad máxima en la garganta de entrada dada la descarga máxima total** 

**[Calculadora abierta](https://www.calculatoratoz.com/es/maximum-velocity-in-inlet-throat-given-total-maximum-discharge-calculator/Calc-26079)  [Calculadora abierta](https://www.calculatoratoz.com/es/angle-wave-orthogonal-makes-with-current-in-non-propagated-wave-values-on-forbidden-region-calculator/Calc-26092)**  *f***x ex Interacción onda-corriente 15) Ángulo de onda ortogonal hace con corriente en valores de onda no propagados en la región prohibida**  Vmax = Qmax ⋅ T 2 ⋅ π ⋅ a<sup>o</sup> ⋅ A<sup>b</sup> 34.99849m/s = 10.15m³/s ⋅ 130s 2 ⋅ π ⋅ 4.0m ⋅1.5001m² 0.5

$$
\mathbf{R} \theta = a \cos \left( \mathbf{F} \cdot \frac{([\mathbf{g}] \cdot d_{\mathrm{T}})^{0.5}}{\mathbf{V}} \right)
$$
\n
$$
\mathbf{R} \mathbf{R} \mathbf{S} = a \cos \left( 0.57 \cdot \frac{([\mathbf{g}] \cdot 5 \mathbf{m})^{0.5}}{4 \mathbf{m/s}} \right)
$$
\n
$$
\mathbf{R} \mathbf{S} = a \cos \left( 0.57 \cdot \frac{([\mathbf{g}] \cdot 5 \mathbf{m})^{0.5}}{4 \mathbf{m/s}} \right)
$$
\n
$$
\mathbf{R} \mathbf{R} = \mathbf{R}_{\mathrm{H}} \cdot \mathbf{H}_{\mathrm{A}}
$$
\n
$$
\mathbf{R} \mathbf{S} = 0.8 \cdot 100 \text{ m}
$$
\n
$$
\mathbf{R} \mathbf{S} = 0.8 \cdot 100 \text{ m}
$$
\n
$$
\mathbf{R} \mathbf{R} = \frac{\mathbf{H}}{\mathbf{R}_{\mathrm{H}}}
$$
\n
$$
\mathbf{R} \mathbf{R} = \frac{\mathbf{H}}{\mathbf{R}_{\mathrm{H}}}
$$
\n
$$
\mathbf{R} \mathbf{R} = \frac{\mathbf{S}}{\mathbf{R}_{\mathrm{H}}}
$$
\n
$$
\mathbf{R} \mathbf{R} = \frac{\mathbf{H}}{\mathbf{R}_{\mathrm{H}}}
$$
\n
$$
\mathbf{R} \mathbf{R} = \frac{\mathbf{H}}{\mathbf{H}_{\mathrm{A}}}
$$
\n
$$
\mathbf{R} \mathbf{R} = \frac{\mathbf{H}}{\mathbf{H}_{\mathrm{A}}}
$$
\n
$$
\mathbf{R} \mathbf{R} = \frac{\mathbf{H}}{\mathbf{H}_{\mathrm{A}}}
$$
\n
$$
\mathbf{R} \mathbf{R} = \frac{\mathbf{H}}{\mathbf{H}_{\mathrm{A}}}
$$
\n
$$
\mathbf{R} \mathbf{R} = \frac{\mathbf{H}}{\mathbf{H}_{\mathrm{A}}}
$$

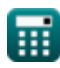

**ex**

 $0.8 =$ 

80m 100m

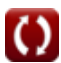

### *Bay Superelevation, Effect of Freshwater Inflow, Multiple Inlets and Wave-Current Interaction Formulas...* 6/10

**19) Período de onda en valores de onda no propagados** 

$$
\bm{\kappa}\boxed{\text{T}_\text{p}=\frac{2\cdot\pi\cdot\left(\frac{\text{d}_\text{T}}{[\text{g}]}\right)^{\frac{1}{2}}}{\Omega}}_{\bm{\kappa}\text{ s}}\boxed{95.45676\text{s}=\frac{2\cdot\pi\cdot\left(\frac{5\text{m}}{[\text{g}]}\right)^{\frac{1}{2}}}{0.047}}
$$

**20) Profundidad de canal en valores de onda no propagada** 

$$
\begin{aligned} &\textbf{f} \times \boxed{\text{d}_T = [g] \cdot \left( \frac{\Omega \cdot T_p}{2 \cdot \pi} \right)^{\frac{1}{0.5}}} \\ &\textbf{e} \times 4.952265\text{m} = [g] \cdot \left( \frac{0.047 \cdot 95\text{s}}{2 \cdot \pi} \right)^{\frac{1}{0.5}} \end{aligned}
$$

**21) Profundidad de canal en valores de onda no propagada en región prohibida** 

$$
\bm{\kappa}\frac{\left(\bm{\kappa}\cdot\frac{\cos(\theta)}{F}\right)^2}{\left[g\right]}\nonumber\\ \bm{\kappa}\frac{\left(\left(\bm{\kappa}\cdot\frac{\cos(\theta)}{F}\right)\right)^2}{\left[g\right]}\nonumber\\ \bm{\kappa}\frac{5.000091m=\frac{\left(\left(4m/s\cdot\frac{\cos(3.76^\circ)}{0.57}\right)\right)^2}{\left[g\right]}\n}
$$

### **22) Valores de onda no propagada en la línea límite de la región prohibida**

$$
\mathbf{R} \mathbf{F} = \frac{\mathbf{V} \cdot \cos(\theta)}{([g] \cdot d_T)^{0.5}}
$$
\n
$$
\mathbf{ex} \cdot \cos(3.76^\circ)
$$
\n
$$
\mathbf{ex} \cdot \cos(3.76^\circ)
$$
\n
$$
\mathbf{ex} \cdot \cos(3.76^\circ)
$$
\n
$$
([g] \cdot 5m)^{0.5}
$$

#### **23) Valores de onda no propagada en la región prohibida de la línea de límite**

$$
\mathbf{\hat{x}}\Omega = \left(\frac{2 \cdot \pi}{T_p}\right) \cdot \left(\frac{d_T}{[g]}\right)^{0.5}
$$
\n
$$
\mathbf{ex}\ 0.047226 = \left(\frac{2 \cdot \pi}{95s}\right) \cdot \left(\frac{5m}{[g]}\right)^{0.5}
$$

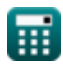

**[Calculadora abierta](https://www.calculatoratoz.com/es/wave-period-in-non-propagated-wave-values-calculator/Calc-26094)** 

**[Calculadora abierta](https://www.calculatoratoz.com/es/channel-depth-in-non-propagated-wave-values-calculator/Calc-26093)** 

*Bay Superelevation, Effect of Freshwater Inflow, Multiple Inlets and Wave-Current Interaction Formulas...* 7/10

**24) Velocidad de canal en valores de onda no propagada en región prohibida** 

$$
\begin{aligned} \textbf{X} &\textbf{V} = \frac{\textbf{F} \cdot \left(\left[\textbf{g}\right] \cdot \textbf{d}_{\textrm{T}}\right)^{0.5}}{\cos(\theta)} \\ \textbf{ex} &\textbf{3.999963m/s} = \frac{0.57 \cdot \left(\left[\textbf{g}\right] \cdot 5 \text{m}\right)^{0.5}}{\cos(3.76\degree)} \end{aligned}
$$

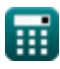

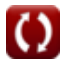

# *Bay Superelevation, Effect of Freshwater Inflow, Multiple Inlets and Wave-Current Interaction Formulas...* 8/10

### **Variables utilizadas**

- **a<sup>B</sup>** Amplitud de la marea de la bahía
- **A<sup>b</sup>** Área de superficie de la bahía *(Metro cuadrado)*
- **a<sup>o</sup>** Amplitud de la marea oceánica *(Metro)*
- **d<sup>T</sup>** Profundidad de agua promedio en tiempo *(Metro)*
- **D<sup>t</sup>** Profundidad del canal *(Metro)*
- **F** Valores de onda no propagada de 'F'
- **h** Profundidad constante de Eckman *(Metro)*
- **H** Altura de las olas *(Metro)*
- **H<sup>A</sup>** Altura de la ola entrando a la entrada *(Metro)*
- **k** Retardo de fase
- **m** Pendiente del banco
- **Qmax** Descarga Máxima de Entradas Totales *(Metro cúbico por segundo)*
- **Qr** Entrada de río o agua dulce a una bahía *(Metro cúbico por minuto)*
- **Qr'** Variable adimensional de King para agua dulce
- **R<sup>H</sup>** Factor de altura de onda de corriente de entrada
- **S** Superelevación *(Metro)*
- **t** Duración de la afluencia *(Hora)*
- **T** Período de marea *(Segundo)*
- **T<sup>p</sup>** Período de onda *(Segundo)*
- **V** Velocidad en canal *(Metro por Segundo)*
- **Vmax** Velocidad máxima en la garganta de entrada *(Metro por Segundo)*
- **W** Ancho del canal correspondiente a la profundidad media del agua *(Metro)*
- **β** Pendiente de la superficie del agua
- **Δ** Coeficiente de Eckman
- **ΔBS** Peralte de la Bahía *(Metro)*
- **θ** Ángulo b/n Velocidad horizontal y onda horizontal *(Grado)*
- **ρwater** Densidad del agua *(Kilogramo por metro cúbico)*
- **τ** Esfuerzo cortante en la superficie del agua *(Newton/metro cuadrado)*
- **Ω** Valores de onda no propagada

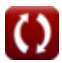

# *Bay Superelevation, Effect of Freshwater Inflow, Multiple Inlets and Wave-Current Interaction Formulas...* 9/10

### **Constantes, funciones, medidas utilizadas**

- Constante: **[g]**, 9.80665 *Aceleración gravitacional en la Tierra*
- Constante: **pi**, 3.14159265358979323846264338327950288 *La constante de Arquímedes.*
- Función: **acos**, acos(Number) *La función coseno inversa, es la función inversa de la función coseno. Es la función que toma una razón como entrada y devuelve el ángulo cuyo coseno es igual a esa razón.*
- Función: **cos**, cos(Angle) *El coseno de un ángulo es la relación entre el lado adyacente al ángulo y la hipotenusa del triángulo.*
- Función: **sin**, sin(Angle) *El seno es una función trigonométrica que describe la relación entre la longitud del lado opuesto de un triángulo rectángulo y la longitud de la hipotenusa.*
- Medición: **Longitud** in Metro (m) *Longitud Conversión de unidades*
- Medición: **Tiempo** in Hora (h), Segundo (s) *Tiempo Conversión de unidades*
- Medición: **Área** in Metro cuadrado (m²) *Área Conversión de unidades*
- Medición: **Presión** in Newton/metro cuadrado (N/m²) *Presión Conversión de unidades*
- Medición: **Velocidad** in Metro por Segundo (m/s) *Velocidad Conversión de unidades*
- Medición: **Ángulo** in Grado (°) *Ángulo Conversión de unidades*
- Medición: Tasa de flujo volumétrico in Metro cúbico por minuto (m<sup>3</sup>/min), Metro cúbico por segundo (m<sup>3</sup>/s) *Tasa de flujo volumétrico Conversión de unidades*
- Medición: **Densidad** in Kilogramo por metro cúbico (kg/m<sup>3</sup>) *Densidad Conversión de unidades*

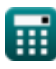

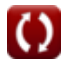

## *Bay Superelevation, Effect of Freshwater Inflow, Multiple Inlets and Wave-Current Interaction Formulas...* 10/10

### **Consulte otras listas de fórmulas**

**Peralte de la bahía, efecto de la afluencia de agua Corrientes de entrada y elevaciones de marea dulce, múltiples entradas e interacción entre las olas Fórmulas y la corriente Fórmulas** 

¡Siéntete libre de COMPARTIR este documento con tus amigos!

### **PDF Disponible en**

[English](https://www.calculatoratoz.com/PDF/Nodes/12261/Bay-superelevation-effect-of-freshwater-inflow-multiple-inlets-and-wave-current-interaction-Formulas_en.PDF) [Spanish](https://www.calculatoratoz.com/PDF/Nodes/12261/Bay-superelevation-effect-of-freshwater-inflow-multiple-inlets-and-wave-current-interaction-Formulas_es.PDF) [French](https://www.calculatoratoz.com/PDF/Nodes/12261/Bay-superelevation-effect-of-freshwater-inflow-multiple-inlets-and-wave-current-interaction-Formulas_fr.PDF) [German](https://www.calculatoratoz.com/PDF/Nodes/12261/Bay-superelevation-effect-of-freshwater-inflow-multiple-inlets-and-wave-current-interaction-Formulas_de.PDF) [Russian](https://www.calculatoratoz.com/PDF/Nodes/12261/Bay-superelevation-effect-of-freshwater-inflow-multiple-inlets-and-wave-current-interaction-Formulas_ru.PDF) [Italian](https://www.calculatoratoz.com/PDF/Nodes/12261/Bay-superelevation-effect-of-freshwater-inflow-multiple-inlets-and-wave-current-interaction-Formulas_it.PDF) [Portuguese](https://www.calculatoratoz.com/PDF/Nodes/12261/Bay-superelevation-effect-of-freshwater-inflow-multiple-inlets-and-wave-current-interaction-Formulas_pt.PDF) [Polish](https://www.calculatoratoz.com/PDF/Nodes/12261/Bay-superelevation-effect-of-freshwater-inflow-multiple-inlets-and-wave-current-interaction-Formulas_pl.PDF) [Dutch](https://www.calculatoratoz.com/PDF/Nodes/12261/Bay-superelevation-effect-of-freshwater-inflow-multiple-inlets-and-wave-current-interaction-Formulas_nl.PDF)

*4/9/2024 | 9:49:25 AM UTC [Por favor, deje sus comentarios aquí...](https://docs.google.com/forms/d/e/1FAIpQLSf4b4wDgl-KBPJGChMJCxFlqrHvFdmw4Z8WHDP7MoWEdk8QOw/viewform?usp=pp_url&entry.1491156970=Peralte%20de%20la%20bah%C3%ADa,%20efecto%20de%20la%20afluencia%20de%20agua%20dulce,%20m%C3%BAltiples%20entradas%20e%20interacci%C3%B3n%20entre%20las%20olas%20y%20la%20corriente%20F%C3%B3rmulas)*

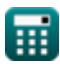

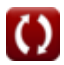